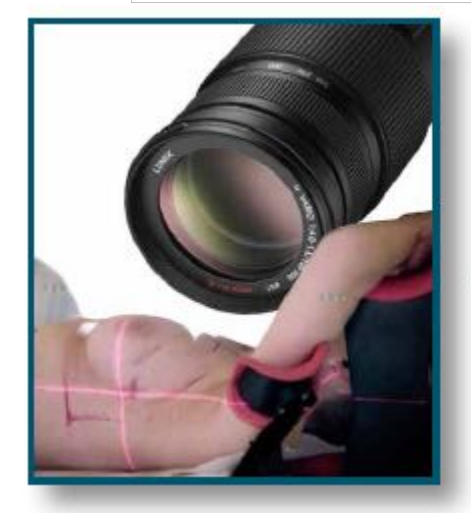

# II Zoom **Journal Club 2012**

prire di nuovo il file. Se viene visualizzata di nuovo la x ro

Coordinatore: Luigia Nardone **Centro Congressi EATALY** Roma, 25 Gennaio 2013

**IV SESSIONE** IGRT vs 3D-CRT: Vantaggi e Limiti a cura di: Elisa D'Angelo, Lucia Anna Ursini, Alba Fiorentino, Enzo Fusco, Giovanni Silvano Moderatori: Laura Lozza, Marica Valli

Rapporter: Alba Fiorentino

Discussant: Giovanni Silvano

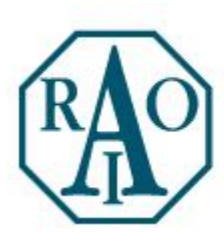

Associazione Italiana Radioterapia Oncologica Gruppo di Studio per la Patologia Mammaria

## **Breast Cancer**

Another tumor site in which little or no changes are thought to occur

- Most likely due to the preponderance of early stage patients treated with adjuvant RT
- However, even in those women, a variety of morphologic changes occur during RT

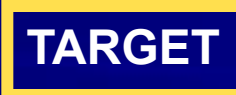

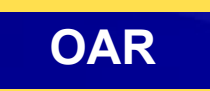

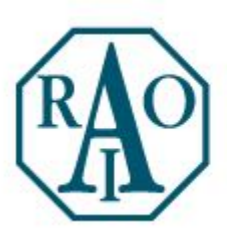

# Associazione Italiana Radioterapia Oncologica<br>Gruppo di Studio per la Patologia Mammaria

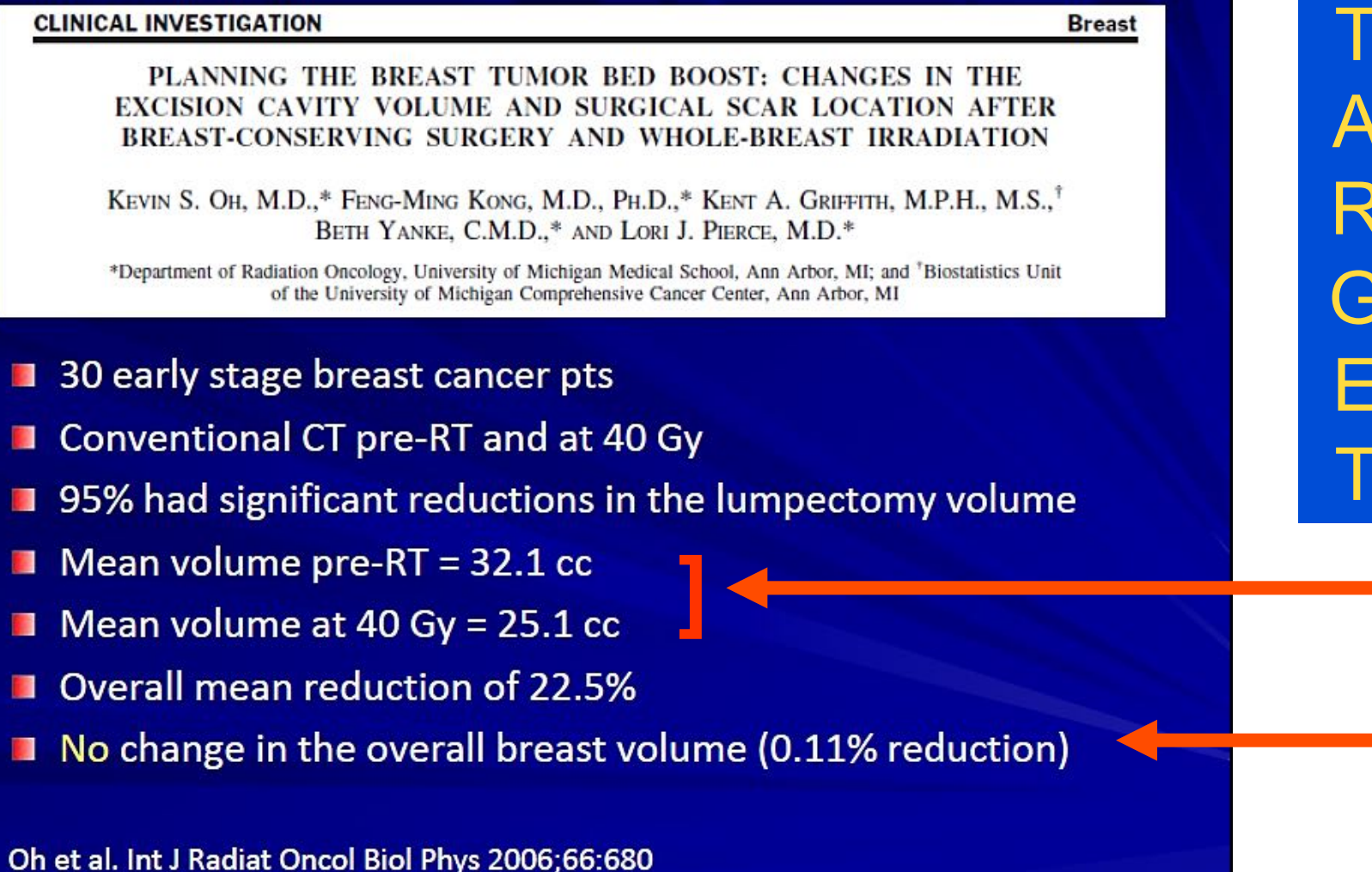

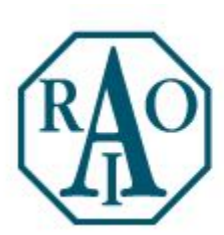

# Associazione Italiana Radioterapia Oncologica<br>Gruppo di Studio per la Patologia Mammaria

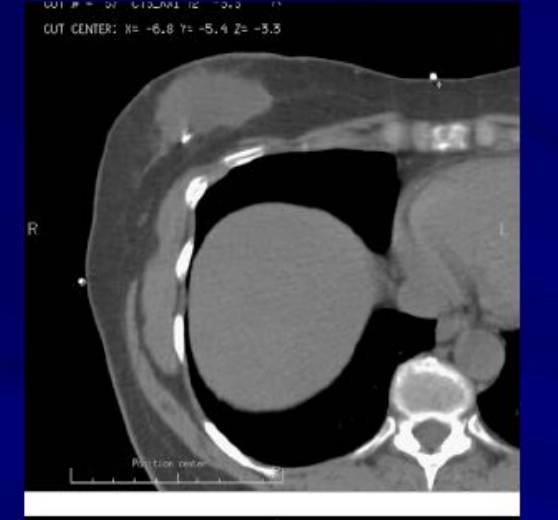

OUT # = 165 CT43\_AXI 72 -3.3 A OUT CENTER: X= -6.1 Y= -5.7 Z= -2.9

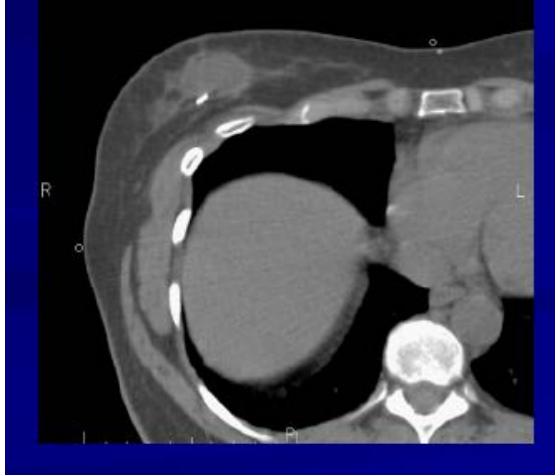

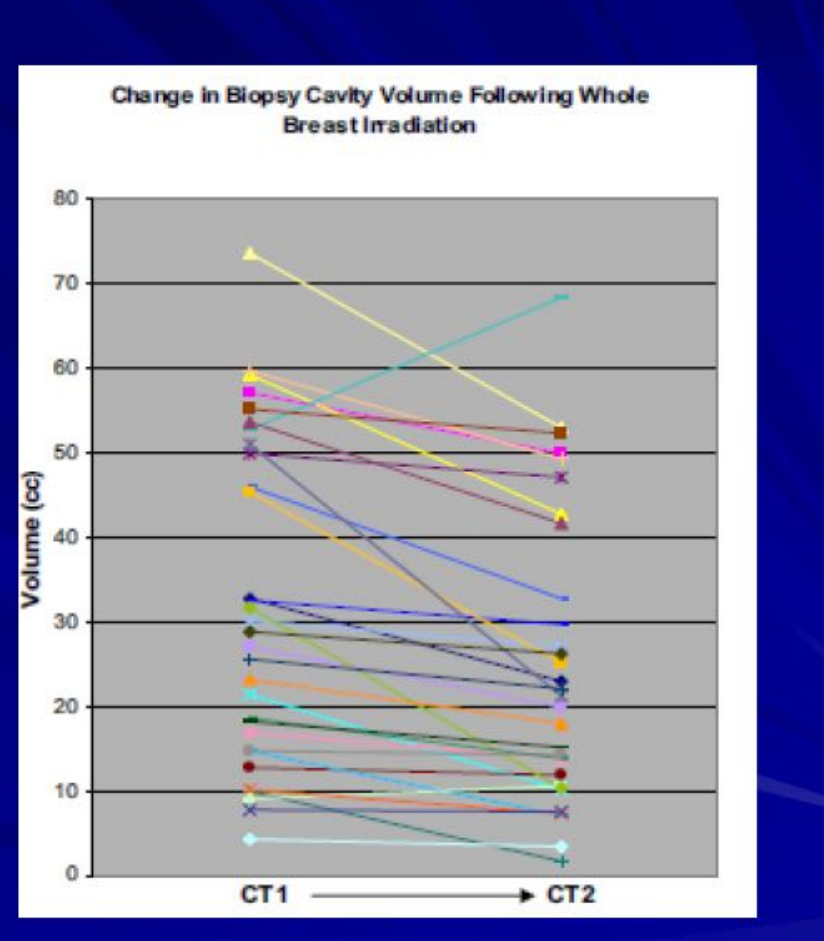

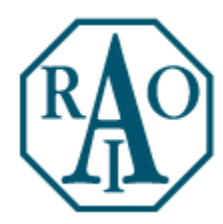

Associazione Italiana Radioterapia Oncologica Gruppo di Studio per la Patologia Mammaria

## Would adapting help?

Nichols et al. **ASTRO 2009** 

- 40 early stage breast cancer patients
- CT pre-RT and again at 37.8-41.4 Gy
- In women with >35% reduction in lumpectomy cavity, replanning significantly reduced the V90% volume of the boost sparing more breast tissue
- Mean difference 119 cc
- 25/40 patients had clinically significant changes in boost plans: 13 lower electron energy, 11 smaller cone

Nichol et al. Int J Radiat Oncol Biol Phys [abstract] 2009:75:S212

Topolnjak et al. IJROBP 2008

## **Image Guidance for Deep Inspiration Breath-hold**

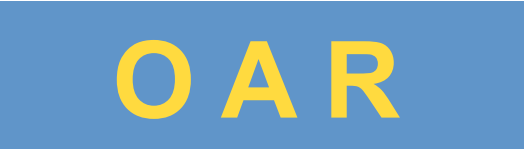

- Left-sided breast cancer radiation
	- Increased risk for long term heart disease

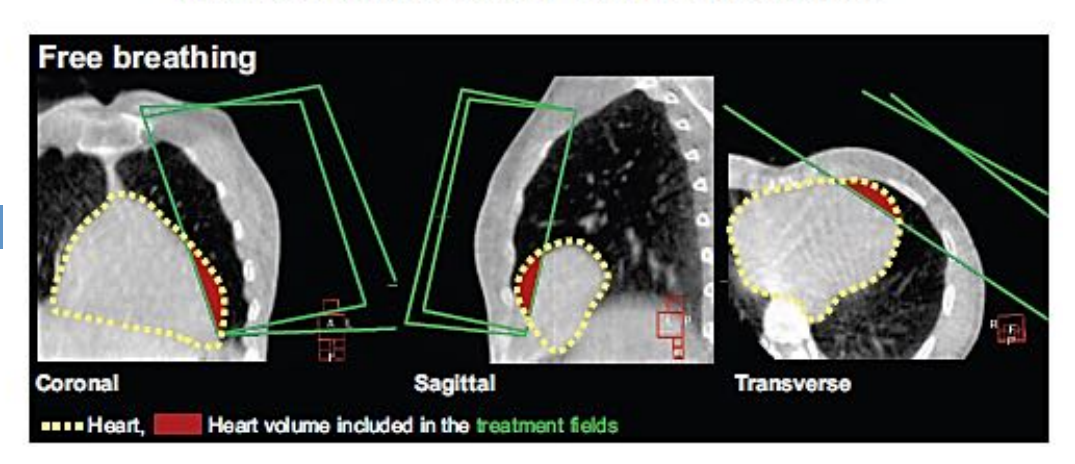

- To decrease the irradiated heart volume
	- Voluntary deep inspiration breath hold (DIBH)

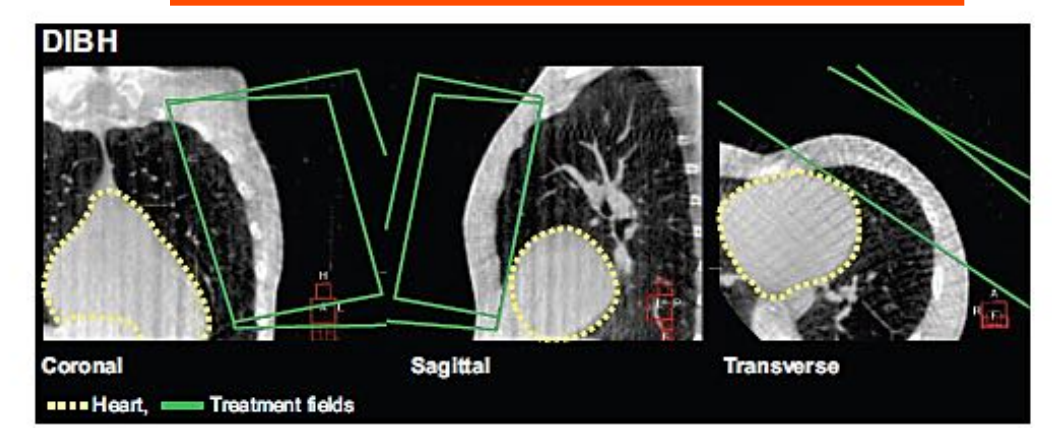

## Planning:

- **IMRT** plan ٠
- Max.I 3 segments ٠ per beam
- 1 open en 2 IMRT segments

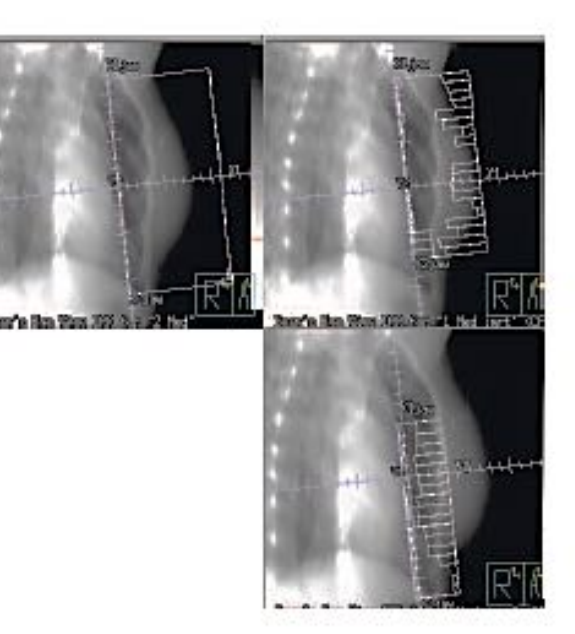

### **Free Breathing**

## planning

Deep Inspiration Breath Hold

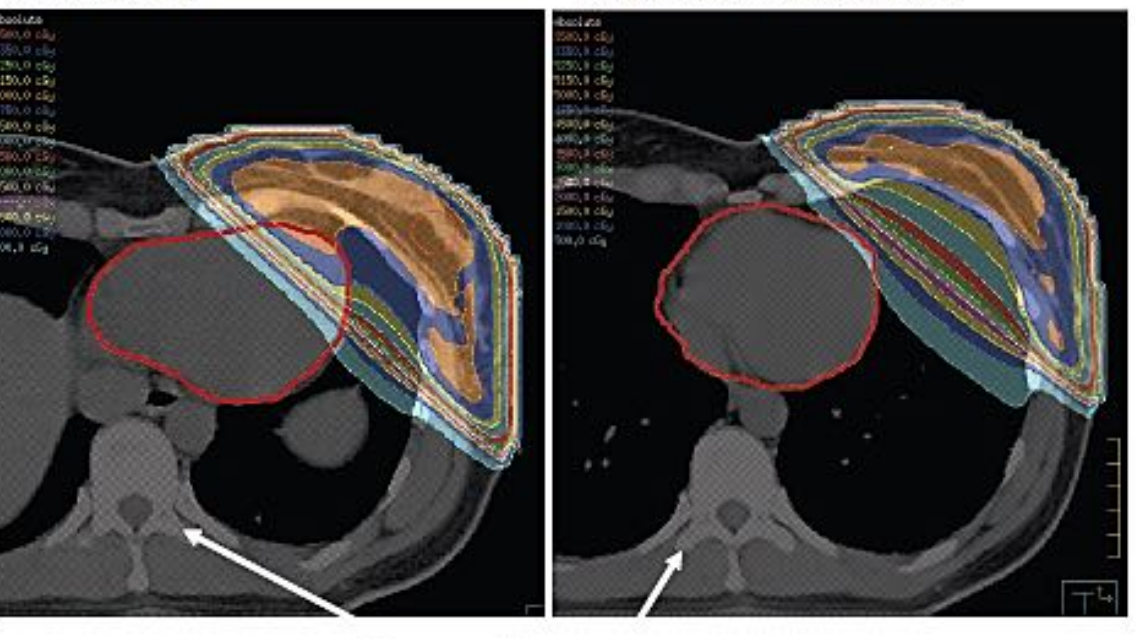

Topolnjak et al. IJROBP 2008

Same vertebra

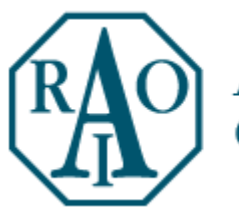

## Associazione Italiana Radioterapia Oncologica Gruppo di Studio per la Patologia Mammaria

## **Heart Dose Adaptive RT for breast** cancer SC  $\mathsf{Dose}(\mathbb{G}\mathbb{y})$ 30 Summary • Considerable geometrical uncertainties 20 limit the precision in breast RT 10 • Image guided correction strategies Free breathing, Planned effectively manage setup errors Breath Hold, Planned Breath Hold, Given

• Adaptive RT has the potential to account for shape and volume changes

**Borst et al. IJROBP 2010** 

Patient number

Journal of **Breast** ancer

J Breast Cancer 2012 March; 15(1): 105-110

http://dx.doi.org/10.4048/jb

### **ORIGINAL ARTICLE**

### Dose-Volume Analysis of Lung and Heart according to Respiration in **Cancer Patients Treated with Breast Conserving Surgery**

Jae-Goo Shim<sup>1,2</sup>, Jeong-Koo Kim<sup>1</sup>, Won Park<sup>2</sup>, Jeong-Min Seo<sup>3</sup>, Chae-Sun Hong<sup>2</sup>, Ki-Won Song<sup>2</sup>, Cheong-Hwa Hong-Ryang Jung<sup>1</sup>, Chan-Hyeong Kim<sup>4</sup>

<sup>1</sup>Department of Radiological Science, Hanseo University, Seosan;<sup>2</sup>Department of Radiation Oncology, Samsung Medical Center, Sungkyur School of Medicine, Seoul;<sup>3</sup>Department of Radiological Technology, Daewon University College, Jecheon;<sup>4</sup>Department of Nuclear Enginee University, Seoul, Korea

Table 1. Dose and volume of lung and heart in FB, EBH, DIBH

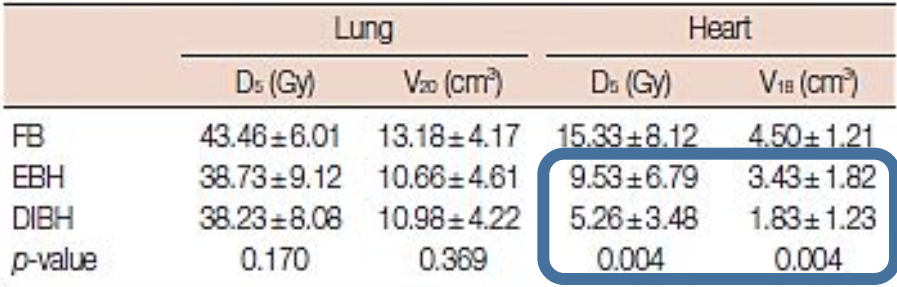

FB=free breathing; EBH=expiration breath hold; DIBH=deep inspiration breath hold;  $D_s$  = minimum dose which reached  $>5\%$  of the lung volume; V<sub>20</sub>=volume of the left lung was exposed to 20 Gy; V<sub>18</sub>=heart volume was exposed to 18 Gy.

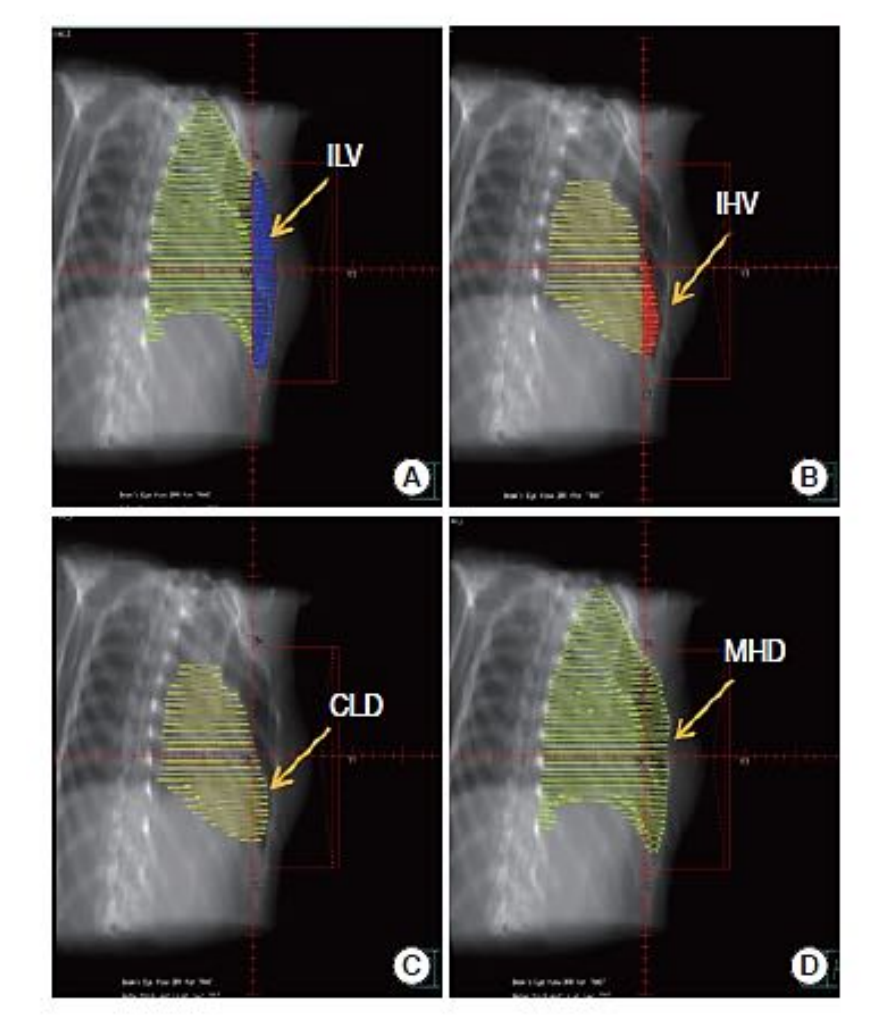

Figure 2. Digitally reconstructed radiograph images in chest. (A) Lung volume. (B) Heart volume. (C) Maximum heart distance. (D) Central lung distance.

ILV=irradiated lung volume; IHV=irradiated heart volume; CLD=central lung distance; MHD=maximum heart distance.

## Dosimetric Impact of Seroma Reduction on **Boost Planning Volume**

## Dosimetric Impact of Seroma Reduction on **Boost Planning Volume**

Seroma reduction during RT

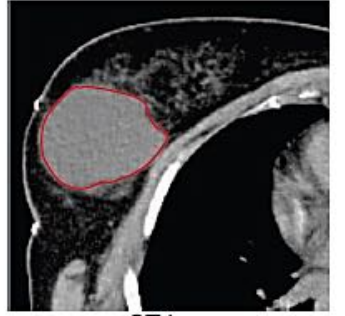

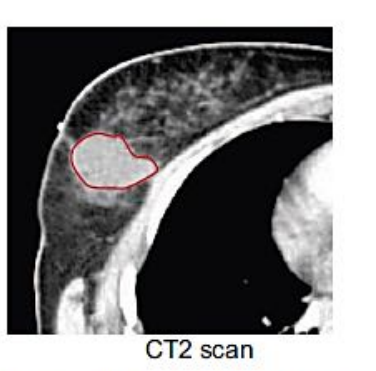

CT1 scan

CT1: initial planning CT obtained before whole-breast irradiation CT2: second CT obtained during a patient's RT course

Dosimetric Impact of Seroma Reduction on **Boost Planning Volume** 

- 21 Patients
- Seroma volume reduction:
	- Significant total reduction during RT ( $p$ <0.001, one sample t test)
	- $-$  Mean (Range): 62 (38~85)%
	- 77% of total reduction in first three weeks of RT
- Evaluation on CT scans used for planning:
	- Target coverage: relative volume of  $TV_{\text{break}}$  and  $PTV_{\text{boost}}$ receiving ≥95% of the prescribed dose
	- V<sub>excess-dose</sub>: undesired volume (outside PTV<sub>boost</sub>) receiving ≥95% of the total dose
- Retrospective comparison between three different boost RT delivery and planning techniques:
	- SEQ: a sequential boost plan
	- SIB: a simultaneous integrated boost plan
	- SIB-ART: a SIB adaptive radiation therapy plan

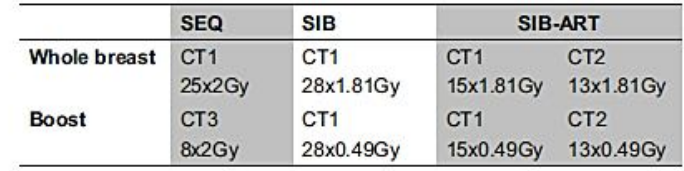

## Dosimetric Impact of Seroma Reduction on **Boost Planning Volume**

- Evaluation of total dose distributions on CT5
	- Target coverage
	- $V_{excess-dose}$
	- $V_{107\%(break-dose)}$
	- $V_{95\% (b)$ tal-dose)
	- $-$  HD<sub>max</sub>: maximum physical heart dose
	- $-$  LD<sub>mean</sub>: mean physical lung dose
- Correlation seroma volume / reduction and differences between the treatment plans for
	- $V_{excess-dose}$
	- $V_{107\%(break-dose)}$
	- $V_{95\% (b)$ tal-dose)

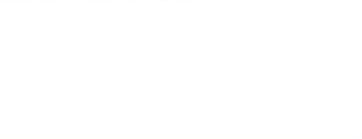

Vexcess-dose

### Borst et al. IJROBP 2010

## Dosimetric Impact of Seroma Reduction on **Boost Planning Volume**

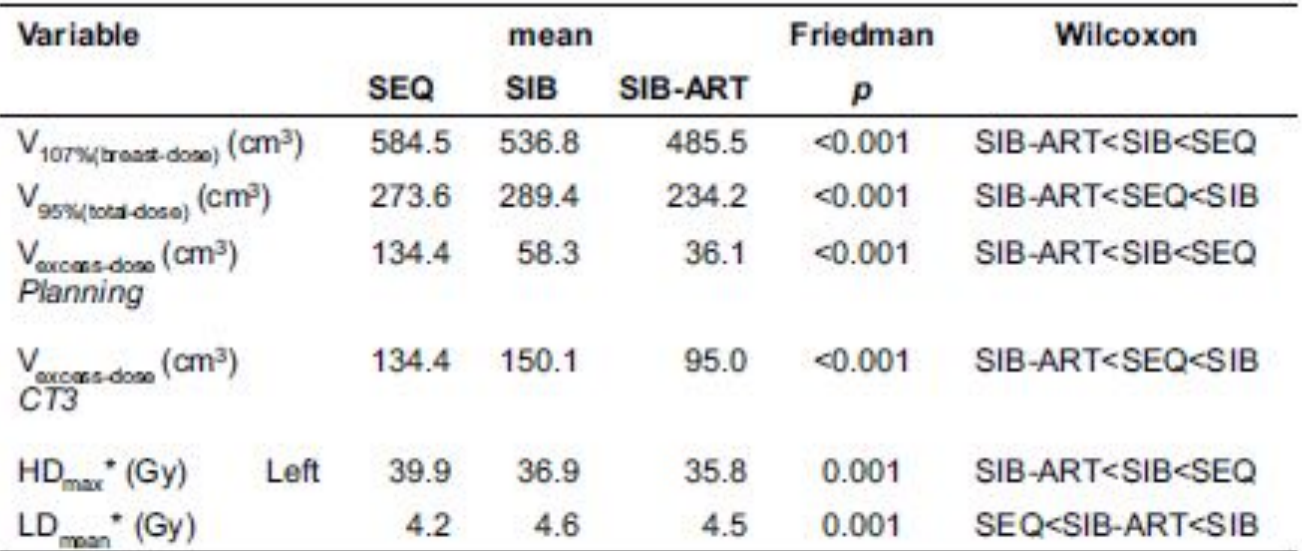

VOLUME 24 - NUMBER 25 - SEPTEMBER 1 2006 **JOURNAL OF CLINICAL ONCOLOGY** 

### ORIGINAL REPORT

Late Cardiac Mortality and Morbidity in Early-Stage Breast Cancer Patients After Breast-Conservation Treatment

Eleanor E.R. Harris, Candace Correa, Wei-Ting Hwang, Jessica Liao, Harold I. Litt, Victor A. Ferrari, and Lawrence I. Solin

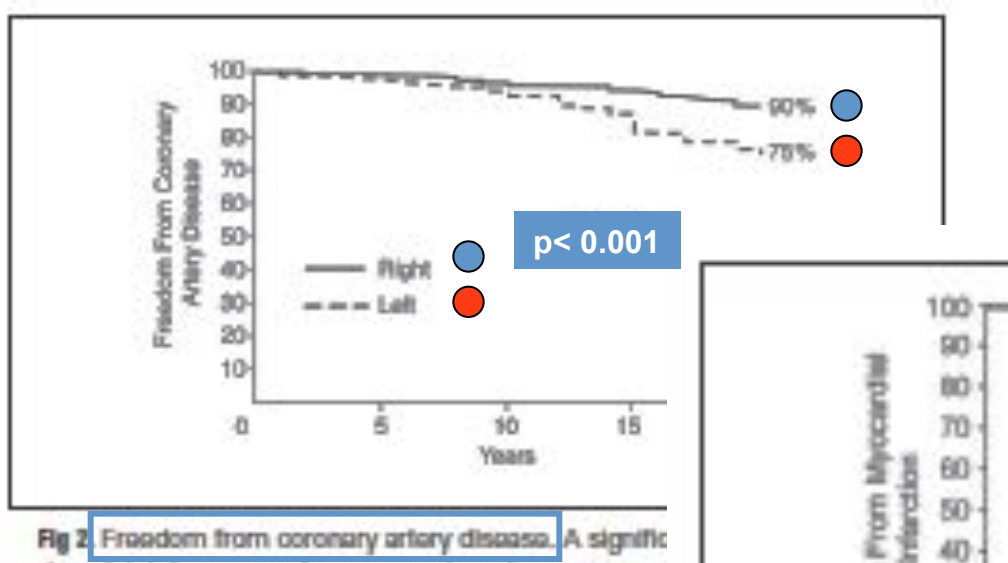

and nonfatel diagnoses of coronary artery disease was se compared with right-sided patients using Kaplan-Meler

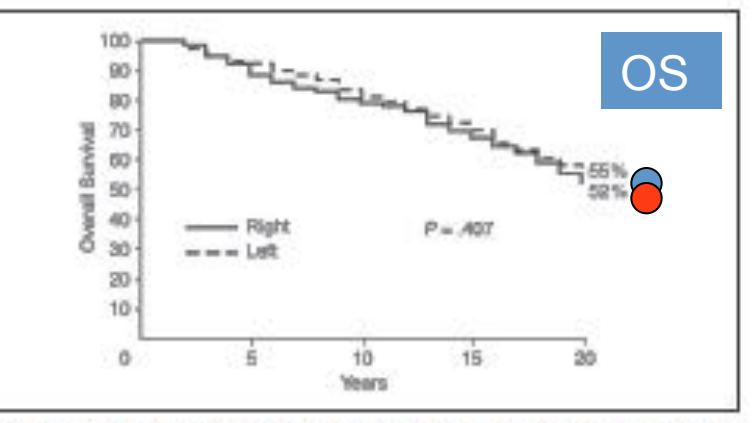

Fig 1. Overall survival versus time by Kaplan-Meler analysis demonstrates no significant differences in survival between left- and right-sided irradiated patients up to 20 years after irradiation.

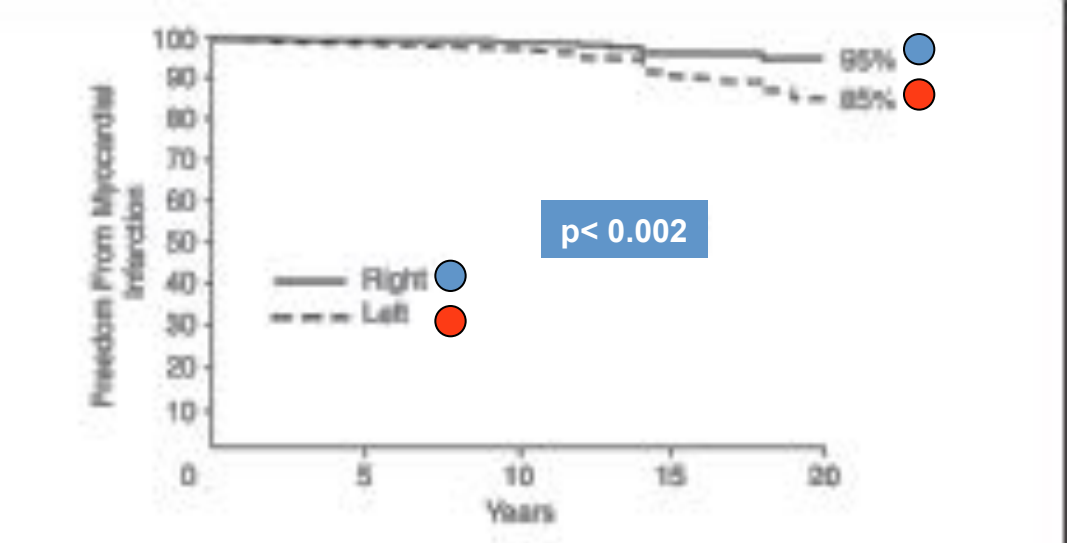

Fig 3. Freedom from myocardial infarction. A significantly higher rate of any diagnosis of myocardial infarction, fatal or nonfatal, was seen in left-sided compared with right-sided patients; however, deaths as a result of myocardial infarction were not significantly different between the two groups.

**商RCR** 

On target: ensuring geometric accuracy in radiotherapy

#### 7.4 Breast

#### 7.4.1 Suggested protocol for breast verification

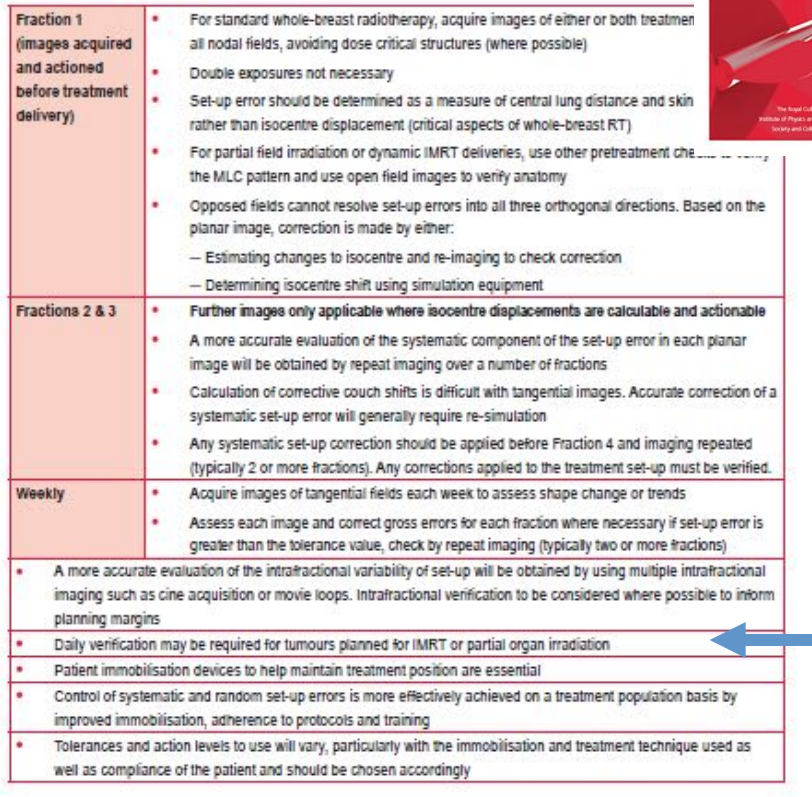

#### Anatomical match structures

It is recommended that at least three structures visible within the field be outlined. The anatomies identified below indicate the most stable features. It is recommended that these structures should be used for comparison, wherever they fall within the field arrangement chosen.

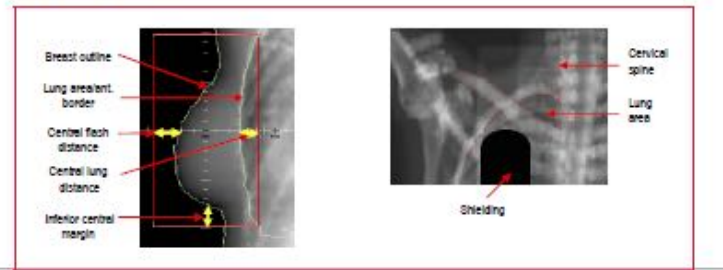

#### 7.4.2 Evidence for breast verification quidelines

#### Immobilisation and patient positioning

Verification is an important component of breast radiotherapy. Uncorrected gross and large systematic set-up errors may result in reduced treatment efficacy and increased complications.<sup>198/08</sup> Daily variations arise from two main sources, the reproducibility of the patient positioning and the internal movement of the breast tissue and nodes caused by respiratory and cardiac motion. Patient positioning can be improved by using effective immobilisation: breast position and shape are altered by the arm position and angulation of the immobilisation device. Footrests, knee and bottom supports may minimise patient slippage.

#### Set-up reproducibility

The immobilisation used will affect the set-up reproducibility. Set-up errors of 2.1 mm and 6.5 mm have been reported. varying between immobilisations such as arm poles and tilted boards and alpha cradle.<sup>06/03</sup>

From a comprehensive survey of set-up errors reported in the literature,<sup>70</sup> median values for the 'standard' immobilisation method of angled board, arm support and various combinations of foot, knee and buttock supports were derived and are reproduced below.

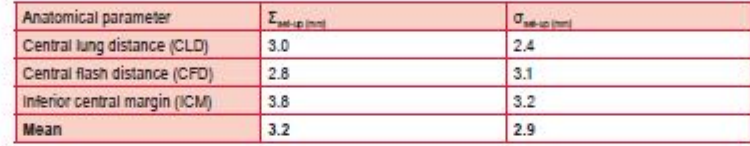

Therefore 3 mm may be used as suitable starting value for both  $\Sigma_{\rm sat-so}$  and  $\sigma_{\rm sat-so}$  and action levels should be set appropriately. A shrinking action level or fixed action level is therefore most appropriate.<sup>40</sup> For example, a fixed action level of twice the random set-up error, o (typically around 6 mm) could be employed. Where possible, local values of o should be ascertained from a portal imaging study. Breast swelling during radiotherapy may affect the relative accuracy of the measurements used for assessment.

#### Internal organ motion

Breathing and cardiac motion are challenging and verification protocols should explore the use of 4D detection and correction strategies.<sup>60</sup> The contribution to set-up accuracy from respiration can be measured by taking multiple images through the treatment fraction.<sup>122</sup>

#### Imaging and radiotherapy fields to image

Where the planned treatment field covers the whole breast, sufficient anatomical information should be available with which to make a decision and double exposures will not be necessary. For non-IMRT techniques, central lung distance is the most reliable landmark for anatomy matching.<sup>131</sup> Both tangential fields should be imaged where there is a need to verify non-rectangular field shaping, or where the variation in lung volume treated throughout the entire fraction needs to be assessed.<sup>130</sup>

Correction of systematic errors is difficult for breast radiotherapy as orthogonal images are not usually acquired. Tangential opposed fields alone cannot resolve set-up errors into all three orthogonal directions. Accurate correction of a systematic set-up error will generally require re-simulation. Control of systematic and random set-up error is more effectively achieved on a treatment population basis by improved immobilisation, adherence to protocols and training.

it has been demonstrated that breast volume changes occur between the 5-8 fractions.<sup>130</sup> which may have dosimetric consequences.<sup>134</sup> Weekly imaging is recommended for detecting surface outline changes and systematic trends.<sup>39</sup> For standard whole-breast radiotherapy, there is only small benefit in using daily imaging protocols over weekly after the initial assessment of the first few fractions (32,135)

A national study aims to assess the imaging protocols needed for partial breast irradiation and IMRT (IMPORT).<sup>136</sup> For partial field irradiation or dynamic IMRT deliveries, other pretreatment checks can be used to verify the MLC position or pattern and an open field image used to verify anatomy position.<sup>137</sup>

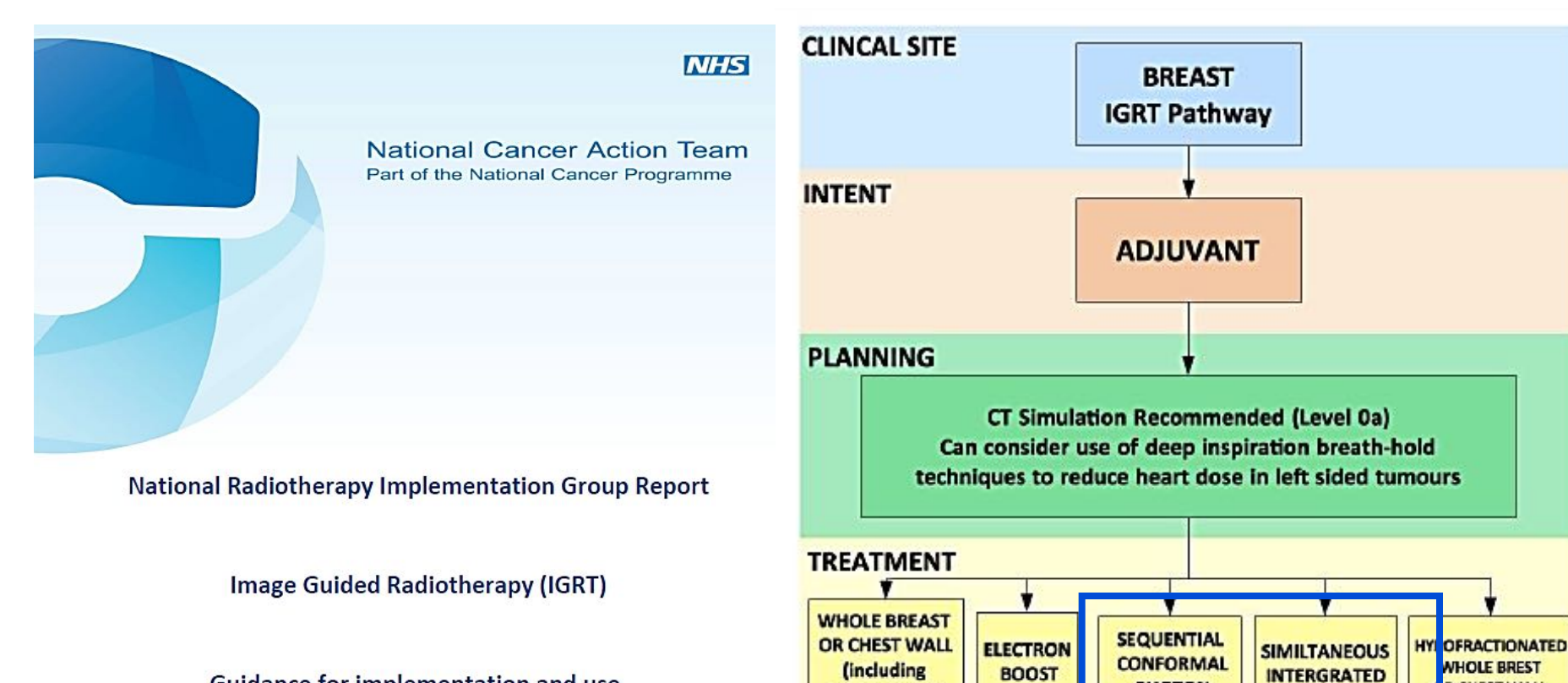

mini-tangents

for breast boost)

and NODAL RT

**IMAGE WITH** 

**VISUAL** 

**CHECKS OF** 

**LIGHT** 

FIELD,

**GANTRY** 

**AND** 

**COLLIMATOR** 

**ANGLES** 

**IGRT METHOD** 

**IMAGE USING** 

**OFFLINE** 

**PATHWAY** 

**WITH PLANAR** 

**IMAGING** 

(level 1b)

Guidance for implementation and use.

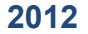

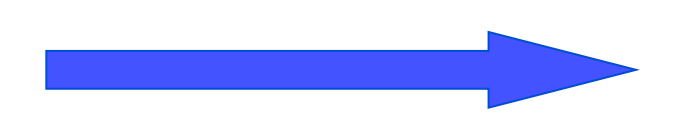

\* Especially if significant changes seen in 1<sup>st</sup> 3-5 fractions

**PHOTON** 

**TUMOUR BED** 

**BOOST** 

**IMAGE USING** 

**ONLINE or OFFLINE\*** 

**PATHWAY** 

**WITH IMAGE** 

**MATCHING** 

**TO TARGET** 

**OR FIDUCIALS** 

(level 2b/2c)

**TUMOUR BED** 

**BOOST** 

**IMAGE USING** 

ONLINE or OFFLINE<sup>®</sup>

**PATHWAY** 

**WITH IMAGE** 

**MATCHING** 

**TO TARGET** 

**OR FIDUCIALS** 

(level 2c,2d +/-2e)

**R CHEST WALL** 

**L.** FRACTION SIZE

> .67 Gy/fraction

**IMAGE USING** 

**ONLINE** 

**PATHWAY** 

**WITH PLANAR** 

**IMAGING** 

(level 1d +/-1e)